### МУНИЦИПАЛЬНОЕ БЮДЖЕТНОЕ ОБЩЕОБРАЗОВАТЕЛЬНОЕ УЧРЕЖДЕНИЕ СРЕДНЯЯ ОБЩЕОБРАЗОВАТЕЛЬНАЯ ШКОЛА ИМЕНИ А.В. СУВОРОВА п. НОВОСТРОЙКА МУНИЦИПАЛЬНОГО РАЙОНА ИМЕНИ ЛАЗО ХАБАРОВСКОГО КРАЯ

СОГЛАСОВАНО

председатель профсоюзного комитета

 $2019r$ 

**УТВЕРЖДАЮ** М.Р. Алтунина **Директор льоу со** "Obstance  $2019r$ or 0209 2019 Приказ №

# ДОЛЖНОСТНАЯ ИНСТРУКЦИЯ № Э

### **УЧИТЕЛЬ**

Настоящая должностная инструкция разработана и утверждена в соответствии с положениями Трудового кодекса РФ, Федерального закона от 29 декабря 2012г. № 273-ФЗ "Об образовании в Российской Федерации", раздела "Квалификационные характеристики должностей работников образования" Единого квалификационного справочника должностей руководителей, специалистов и служащих, утвержденного приказом Минздравсоцразвития России от 26 августа 2010г. № 761н, и иных нормативно-правовых актов, регулирующих трудовые правоотношения.

### 1. ОБЩИЕ ПОЛОЖЕНИЯ

1.1. Учитель назначается и освобождается от должности директором школы. На период отпуска и временной нетрудоспособности учителя его обязанности могут быть возложены на другого учителя, воспитателя (ГПД), библиотекаря, старшего вожатого, лаборанта, секретаря учебной части. Временное исполнение обязанностей в этих случаях осуществляется на основании приказа директора школы, изданного с соблюдением требований законодательства о труде.

образование или среднее высшее 1.2. Учитель должен, как правило, иметь профессиональное образование по направлению подготовки «Образование и педагогика» или в области, соответствующей преподаваемому предмету, без предъявления требований к стажу работы, либо высшее образование или среднее профессиональное образование и дополнительное профессиональное образование по направлению деятельности в образовательном учреждении без предъявления требований к стажу работы.

1.3. Учитель подчиняется непосредственно заместителю директора (учебная работа средней школы, научно-методическая работа, предмет углубления).

1.4. Учителю непосредственно подчиняются:

- лаборант или техник, работающий в помещении, закрепленном за учителем.

1.5. Учитель должен знать:

- приоритетные направления развития образовательной системы РФ;

- законы и иные нормативные правовые акты, регламентирующие образовательную деятельность;

- Конвенцию о правах ребенка;

- основы общетеоретических дисциплин в объеме, необходимом для решения педагогических, научно-методических и организационно-управленческих задач;

- педагогику, психологию, возрастную физиологию;

- школьную гигиену;

- методику преподавания предмета; программы и учебники по преподаваемому предмету;

- методику воспитательной работы;

- требования к оснащению и оборудованию учебных кабинетов и подсобных помещений к ним;

- средства обучения и их дидактические возможности;

- основы научной организации труда;

- нормативные документы по вопросам обучения и воспитания детей и молодежи;

- теорию и методы управления образовательными системами;

- современные педагогические технологии продуктивного, дифференцированного обучения, реализации компетентностного подхода, развивающего обучения;

методы убеждения, аргументации своей позиции, установления контактов с обучающимися разного возраста, их родителями (лицами, их заменяющими), коллегами по работе:

- технологии диагностики причин конфликтных ситуаций, их профилактики и разрешения; основы экологии, экономики, социологии,

- трудовое законодательство;

- основы работы с текстовыми редакторами, электронными таблицами, электронной почтой и браузерами, мультимедийным оборудованием;

- правила внутреннего трудового распорядка;

- режим работы школы;

- правила по охране труда и пожарной безопасности.

1.6. В своей деятельности учитель должен руководствоваться:

- Конституцией РФ;

- Федеральным законом «Об образовании в Российской Федерации»;

- указами Президента РФ, нормативными актами Правительства РФ, Правительства Региона и органов управления образованием всех уровней по вопросам образования и воспитания обучающихся;

- трудовым законодательством;

- правилами и нормами охраны труда, техники безопасности и противопожарной защиты;

- Уставом и локальными правовыми актами школы (в том числе Правилами внутреннего трудового распорядка, приказами и распоряжениями директора, настоящей должностной инструкцией), трудовым договором.

Учитель должен соблюдать Конвенцию о правах ребенка.

### 2. ФУНКЦИИ

Основными функциями, выполняемыми Учителем, являются:

2.1. осуществление обучения и воспитания учащихся с учетом их психологофизиологических особенностей и специфики преподаваемого предмета,

2.2. организация учебно-воспитательного процесса на своих уроках и других мероприятиях с учащимися, руководство им и контроль за развитием этого процесса,

2.3. обеспечение социализации, формирования общей культуры личности, осознанному выбору и последующему освоению профессиональных программ учащимися;

2.4. обеспечение соблюдения норм и правил техники безопасности в учебном процессе на своих уроках и других видах деятельности с учащимися.

# 3. ДОЛЖНОСТНЫЕ ОБЯЗАННОСТИ

Учитель выполняет следующие должностные обязанности:

### 3.1. анализирует:

- административные и срезовые контрольные работы и в трехдневный срок (сочинения в 9 - 11 классах проверяются в недельный срок) представляет по ним отчет непосредственному руководителю;

- результаты усвоения учащимися преподаваемого предмета;

### 3.2. прогнозирует:

- тенденции изменения ситуации в области образования для корректировки учебных планов и программ;

- последствия запланированных изменений в программе, учебном плане;

- последствия внедрения новшеств;

## 3.3. планирует и организует:

- учебный процесс в соответствии с образовательной программой школы;

- самостоятельную деятельность учащихся, в том числе исследовательскую,

- проблемное обучение;

- учебно-воспитательный процесс на уроках и других мероприятиях, проводимых с учащимися;

- осуществление систематического контроля за качеством знаний учащихся и за выполнением домашних заданий;

- работу с учащимися по подготовке к переводным и выпускным экзаменам;

- просветительскую работу для родителей (законных представителей) по вопросам организации усвоения государственных стандартов и программ по преподаваемому предмету;

- овладение учащимися рациональными способами и приемами учебной деятельности;

- оснащение закрепленного за ним учебного кабинета или другого помещения наглядными учебно-методической и художественной литературой по профилю пособиями, преподаваемого предмета;

заместителя директора (административно-хозяйственная работа) - с участием своевременную и качественную паспортизацию учебного кабинета или другого закрепленного за ним помещения;

### 3.4. координирует:

- работу учеников по освоению образовательных стандартов и программ по преподаваемому предмету;

- взаимодействие учащихся между собой во время уроков и внеклассных мероприятий;

### 3.5. контролирует:

- систематически качество знаний обучающихся, выполнение ими домашних заданий;

- соблюдение обучающимися во время занятий Правил для учащихся и техники безопасности;

- безопасность используемых в образовательном процессе оборудования, приборов, технических и наглядных средств обучения;

- соответствие содержания и художественного оформления полиграфической и иной информационной продукции (в том числе тетрадей, дневников, обложек для книг, закладок для книг), иной информационной продукции, используемой учащимися в образовательном процессе, требованиям, предъявляемым к информационной продукции для детей соответствующей возрастной группы;

### 3.6. корректирует:

- ход выполнения учебного плана и программ;

- знания учащихся по преподаваемому предмету;

#### 3.7. разрабатывает:

- инструкции по технике безопасности в закрепленном помещении и пересматривает их при изменении технической оснащенности, но не реже 1 раза в 5 лет;

- инструкции для учащихся по проведению лабораторных и практических работ;

### 3.8. консультирует:

- учащихся по преподаваемому предмету;

#### 3.9. оценивает:

- текущее и итоговое качество знаний учащихся по преподаваемому предмету;

### 3.10. обеспечивает:

- достижение и подтверждение учащимися уровней образования (образовательных цензов);

- особую поддержку одаренным и талантливым учащимся, а также учащимся, имеющим отклонения в развитии;

- использование разнообразных форм, приемов, методов и средств обучения, в том числе по индивидуальным учебным планам, ускоренным курсам в рамках федеральных государственных образовательных стандартов, современных образовательных технологий, включая информационные, а также цифровые образовательные ресурсы;

- проведение учебных занятий, с опорой на достижения в области педагогической и психологической наук, возрастной психологии и школьной гигиены, а также современные информационные технологий и методики обучения;

- выполнение учебных программы, организуя и поддерживая разнообразные виды деятельности учащихся, ориентируясь на их личность;

- развитие мотивации учащихся, их познавательных интересов, способностей;

- связь обучения по предмету (курсу, программе) с практикой, обсуждение с учащимися актуальных событий современности;

- своевременное составление установленной отчетной документации и ее представление непосредственным руководителям;

- своевременное и аккуратное заполнение классных журналов;

- контрольно-оценочную деятельность в образовательном процессе с использованием современных способов оценивания в условиях информационно-коммуникационных технологий (ведение электронных форм документации, в том числе электронного журнала и дневников учащихся);

- выставление отметок в журнал и в дневник учащегося сразу же после оценивания его ответа или работы;

- связь с родителями (законными представителями) учащихся;

- оценку эффективности и результатов обучения учащихся по предмету (курсу, программе), учитывая освоение знаний, овладение умениями, развитие опыта творческой деятельности, познавательного интереса учащихся;

- использование в своей деятельности компьютерных технологий, в т.ч. текстовых редакторов и электронных таблиц;

- соблюдает прав и свобод учащихся;

- уважение человеческого достоинства, чести и репутации учащихся;

- поддержание учебной дисциплины, режима посещения занятий;

- охрану жизни и здоровья учащихся во время образовательного процесса;

- своевременное проведение инструктажа обучающихся по технике безопасности в закрепленном помещении и его регистрацию в журнале;

- выполнение правил охраны труда и пожарной безопасности;

- своевременную и качественную паспортизацию учебного кабинета или другого закрепленного за ним помещения;

- сохранность оборудования, мебели и санитарного состояния закрепленного помещения, а также любого другого помещения, в котором учитель проводит какие-либо мероприятия с детьми;

- своевременное информирование заместителя директора (организационно-педагогическая работа) и дежурного администратора о невозможности выхода на работу из-за болезни;

-выполнение мероприятий по антитеррористической защищенности.

### 3.11. предоставляет возможность:

- администрации и (или) назначенным ей лицам присутствовать на своих уроках и любых мероприятиях, проводимых с учащимися, при условии предварительного уведомления не позднее, чем накануне;

3.12. принимает участие в работе:

- Педагогического совета школы, методического объединения и т.п. (не менее трех часов в  $mecsu$ ):

#### 3.13. проходит:

- обязательные предварительные и периодические медицинские осмотры;

- обязательное обучение безопасным методам и приемам выполнения работ и оказания первой помощи пострадавшим;

- раз в пять лет обязательную аттестацию на соответствие занимаемой должности (при отсутствии квалификационной категории);

- внеочередную аттестацию на соответствие занимаемой должности в случаях, когда у директора имеются основания для осуществления оценки его профессиональной деятельности в межаттестационный период (жалобы учащихся, родителей на низкие показатели результатов работы, качества образования, воспитания и др.),

- повышение квалификации по решению аттестационной комиссии.

### $4. \Pi PABA$

Учитель имеет право:

### 4.1. выбирать:

- обоснованно и использовать при работе с учащимися программы и учебно-методическое обеспечение, включая цифровые образовательные ресурсы из числа, утвержденных школой;

- систему промежуточной аттестации учащихся из числа, утвержденных школой;

### 4.2. давать:

- обязательные распоряжения ученикам во время занятий;

#### 4.3. привлекать:

- к дисциплинарной ответственности обучающихся за проступки, дезорганизующие учебно-воспитательный процесс, в порядке, установленном Правилами о поощрениях и взысканиях;

### 4.4. принимать участие:

- в разработке учебного плана и образовательной программы;

- в принятии решений Педагогического совета и любых других школьных коллегиальных органов управления;

### 4.5. вносить предложения:

- о начале, прекращении или приостановлении конкретных методических, воспитательных или инновационных проектов;

- по совершенствованию учебно-воспитательной, экспериментальной и методической работы:

### 4.6. запрашивать:

- у руководства, получать и использовать информационные материалы и нормативноправовые документы, необходимые для исполнения своих должностных обязанностей;

### 4.7. приглашать:

- от имени школы родителей (законных представителей) для информирования их об учебных успехах и проблемах их детей, нарушениях их детьми Правил поведения для учащихся, Устава школы;

### 4.8. требовать:

- от учащихся соблюдения Правил поведения для учащихся, выполнения Устава школы;

- от любых посторонних лиц покинуть закрепленное за ним помещение, если на посещение не было дано разрешение администрации;

### 4.9. повышать:

- свою квалификацию.

### 5. OTBETCTBEHHOCTb

5.1.За неисполнение или ненадлежащее исполнение без уважительных причин Устава и Правил внутреннего трудового распорядка школы, законных распоряжений директора школы и иных локальных нормативных актов, должностных обязанностей, установленных настоящей Инструкцией, в том числе за не использование прав, предоставленных настоящей Инструкцией, повлекшее дезорганизацию образовательного процесса, учитель несет дисциплинарную ответственность в порядке, определенном трудовым законодательством. За грубое нарушение трудовых обязанностей в качестве дисциплинарного наказания может быть применено увольнение.

5.2.3а применение, в том числе однократное, методов воспитания, связанных с физическим и (или) психическим насилием над личностью обучающегося, учитель может быть освобожден от занимаемой должности в соответствии с трудовым законодательством и Федеральным законом «Об образовании в Российской Федерации».

5.3. За нарушение правил пожарной безопасности, охраны труда, санитарно-гигиенических учебно-воспитательного процесса учитель привлекается правил организации случаях, предусмотренных административной ответственности в порядке  $\overline{M}$  $\overline{B}$ административным законодательством.

5.4. За виновное причинение школе или участникам образовательного процесса ущерба (в том числе морального) в связи с исполнением (неисполнением) своих должностных обязанностей, а также прав, предоставленных настоящей Инструкцией, учитель несет материальную ответственность в порядке и в пределах, установленных трудовым и (или) гражданским законодательством.

### 6. ВЗАИМООТНОШЕНИЯ. СВЯЗИ ПО ДОЛЖНОСТИ

Учитель:

6.1. работает в соответствии с нагрузкой по расписанию, утвержденному директором школы;

6.2. самостоятельно планирует свою работу на каждый учебный год и каждый учебный модуль в соответствии с учебным планом школы и утвержденной программой. План работы утверждается непосредственным руководителем не позднее пяти дней с начала планируемого периода;

6.3. представляет непосредственному руководителю письменный отчет о своей деятельности объемом не более двух машинописных страниц в течение 5 дней по окончании каждого учебного модуля (полугодия);

6.4. получает от директора школы и (или) его заместителей информацию нормативноправового и организационно-методического характера, знакомится под расписку соответствующими документами;

6.5. систематически обменивается информацией по вопросам, входящим в свою компетенцию с другими педагогами;

6.6. исполняет обязанности других учителей, тьюторов и заместителей директора в период их временного отсутствия (отпуск, болезнь и т.п.). Исполнение обязанностей осуществляется в соответствии с законодательством о труде и Уставом школы на основании приказа директора;

6.7. передает своему непосредственному руководителю информацию, полученную на совещаниях и конференциях, непосредственно после ее получения.

С инструкцией ознакомлен(а):

 $20/9r$ « D2» 09 «02»09  $20/\mathcal{G}$ r. « L » Rg 2019 г.  $\triangleleft$  PL »  $\rho$  9  $20^{19}$  r.  $\triangleleft Q \angle B$  09  $20/9r$ « 02 » 09  $20/C$  $r$ .  $\mathscr{A}$  is 08  $20\sqrt{9}r$  $\mathcal{Q}_{\mathcal{K}}$  »  $\mathcal{O}_{\mathcal{G}}$  $20/\frac{9}{r}$  $15 \times 12$  $20/9r$ 

(подпись) подпись) подпись) (подпись) (подпись) (подпись) (подпись) лпись pere (подпись)

converter d. A  $(\Phi$ <sub>NO</sub>)  $(\Phi HO)$ nieer  $(\Phi$ <sub>IO</sub>) mercio,  $(\Phi M O)$ TOQ  $(\Phi$ <sub>NO</sub>) ka w (ФИО) ФИО)  $(\Phi$ <sub>NO</sub>)

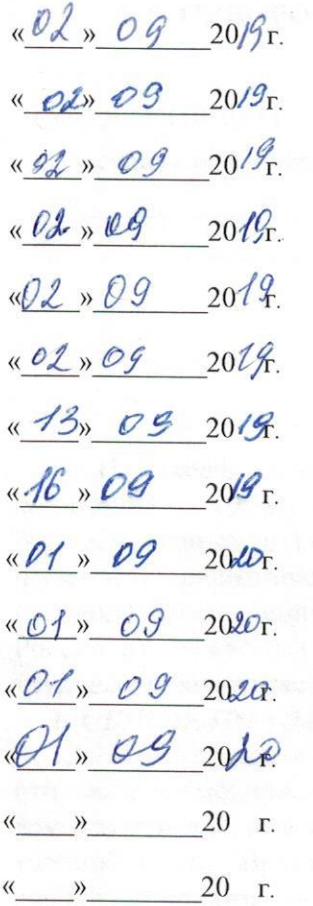

 $\overline{7}$ (подпись)  $\mathcal{A}$ (подпись) in  $\mathcal{I}$ (подпись)  $\rho$ «подпись» CAT (подпись) hopme (подпись) owith (HOTONICS) (TOJTHICH) (подпись) OTo (подинсь) (подпись) (подпись) (подпись)

Robeniba N.V. (DHO)<br>N.SKEEHO,  $(\phi$ <sub>IO</sub>) mete  $(\Phi$ <sub>NO</sub>) eb ONO)  $(010)$  $(\Phi HO)$ phonote  $\overline{(\Phi \text{MO})}$ bo  $(\overline{\Phi}$ <sub>MO</sub>) meetiko  $(\overline{\text{OMO}})$ Tar heriop Ropoller  $(\Phi$ *NO*)  $(\Phi$ <sub>IO</sub>)  $(\overline{\text{OMO}})$